### Chapter 6

### File Systems

6.1 Files6.2 Directories6.3 File system implementation6.4 Example file systems

1

3

### Long-term Information Storage

- 1. Must store large amounts of data
- 2. Information stored must survive the termination of the process using it
- 3. Multiple processes must be able to access the information concurrently

### File Naming

| Extension | Meaning                                           |
|-----------|---------------------------------------------------|
| file.bak  | Backup file                                       |
| file.c    | C source program                                  |
| file.gif  | Compuserve Graphical Interchange Format image     |
| file.hlp  | Help file                                         |
| file.html | World Wide Web HyperText Markup Language document |
| file.jpg  | Still picture encoded with the JPEG standard      |
| file.mp3  | Music encoded in MPEG layer 3 audio format        |
| file.mpg  | Movie encoded with the MPEG standard              |
| file.o    | Object file (compiler output, not yet linked)     |
| file.pdf  | Portable Document Format file                     |
| file.ps   | PostScript file                                   |
| file.tex  | Input for the TEX formatting program              |
| file.txt  | General text file                                 |
| file.zip  | Compressed archive                                |

#### Typical file extensions.

#### File Structure

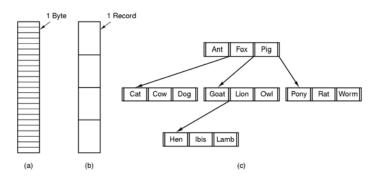

- Three kinds of files
  - byte sequence
  - record sequence
  - tree

# File Types

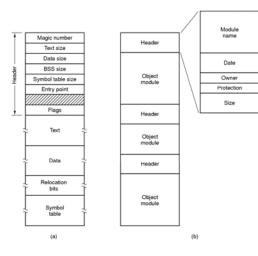

(a) An executable file (b) An archive

### File Access

#### • Sequential access

- read all bytes/records from the beginning
- cannot jump around, could rewind or back up
- convenient when medium was mag tape

#### • Random access

- bytes/records read in any order
- essential for data base systems
- read can be ...
  - move file marker (seek), then read or ...
  - read and then move file marker

## File Attributes

| Attribute           | Meaning                                               |
|---------------------|-------------------------------------------------------|
| Protection          | Who can access the file and in what way               |
| Password            | Password needed to access the file                    |
| Creator             | ID of the person who created the file                 |
| Owner               | Current owner                                         |
| Read-only flag      | 0 for read/write; 1 for read only                     |
| Hidden flag         | 0 for normal; 1 for do not display in listings        |
| System flag         | 0 for normal files; 1 for system file                 |
| Archive flag        | 0 for has been backed up; 1 for needs to be backed up |
| ASCII/binary flag   | 0 for ASCII file; 1 for binary file                   |
| Random access flag  | 0 for sequential access only; 1 for random access     |
| Temporary flag      | 0 for normal; 1 for delete file on process exit       |
| Lock flags          | 0 for unlocked; nonzero for locked                    |
| Record length       | Number of bytes in a record                           |
| Key position        | Offset of the key within each record                  |
| Key length          | Number of bytes in the key field                      |
| Creation time       | Date and time the file was created                    |
| Time of last access | Date and time the file was last accessed              |
| Time of last change | Date and time the file has last changed               |
| Current size        | Number of bytes in the file                           |
| Maximum size        | Number of bytes the file may grow to                  |

### **File Operations**

- 1. Create
- 2. Delete
- 3. Open
- 4. Close
- 5. Read
- 6. Write

- 7. Append
- 8. Seek
- 9. Get attributes
- **10**.Set Attributes
- 11.Rename

#### Possible file attributes

5

8

#### An Example Program Using File System Calls (1/2)

/\* File copy program. Error checking and reporting is minimal. \*/

| <pre>#include <sys types.h=""> #include <fcntl.h> #include <stdlib.h> #include <unistd.h></unistd.h></stdlib.h></fcntl.h></sys></pre> | /* include necessary header files */                                           |
|----------------------------------------------------------------------------------------------------|--------------------------------------------------------------------------------|
| int main(int argc, char *argv[]);                                                                                                    | /* ANSI prototype */                                                           |
| #define BUF_SIZE 4096<br>#define OUTPUT_MODE 0700                                                                                     | /* use a buffer size of 4096 bytes */<br>/* protection bits for output file */ |
| int main(int argc, char *argv[])<br>{<br>int in_fd, out_fd, rd_count, wt_cour<br>char buffer[BUF_SIZE];                               | nt;                                                                            |
| if (argc != 3) exit(1);                                                                                                    | /* syntax error if argc is not 3 */                                            |

#### An Example Program Using File System Calls (2/2)

| out_fd = creat(argv[2], OUTPUT_MC                                                                                                    | /* open the source file */<br>/* if it cannot be opened, exit */ |
|----------------------------------------------------------------------------------------------------|------------------------------------------------------------------|
| /* Copy loop */<br>while (TRUE) {<br>rd_count = read(in_fd, buffer, B<br>if (rd_count <= 0) break;<br>wt_count = write(out_fd, buffer,<br>if (wt_count <= 0) exit(4);<br>} | rd_count); /* write data */                                      |
| /* Close the files */<br>close(in_fd);<br>close(out_fd);<br>if (rd_count == 0)<br>exit(0);<br>else                                                                         | /* no error on last read */                                      |
| exit(5);                                                                                                    | /* error on last read */                                         |

### Memory-Mapped Files

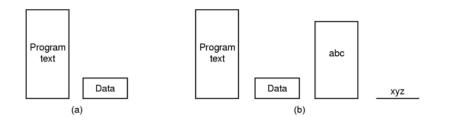

- (a) Segmented process before mapping files into its address space
- (b) Process after mapping

existing file *abc* into one segment creating new segment for *xyz* 

# Directories Single-Level Directory Systems

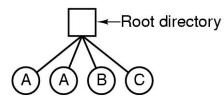

- A single level directory system
  - contains 4 files

3

– owned by 3 different people, A, B, and C

11

9

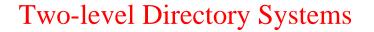

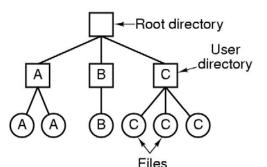

Letters indicate owners of the directories and files

### **Hierarchical Directory Systems**

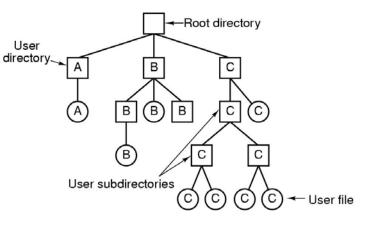

A hierarchical directory system

Path Names

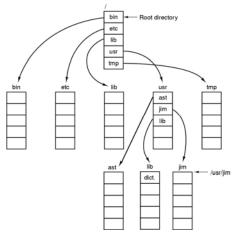

A UNIX directory tree

### **Directory Operations**

- 1. Create 5. Readdir
- 2. Delete 6. Rename
- 3. Opendir 7. Link
- 4. Closedir 8. Unlink

15

13

# File System Implementation

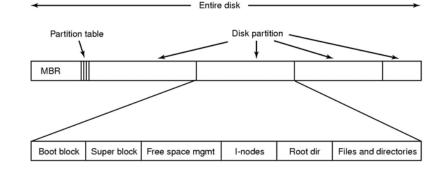

#### A possible file system layout

### Implementing Files (1)

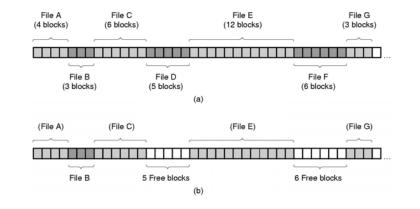

(a) Contiguous allocation of disk space for 7 files(b) State of the disk after files *D* and *E* have been removed

### Implementing Files (2)

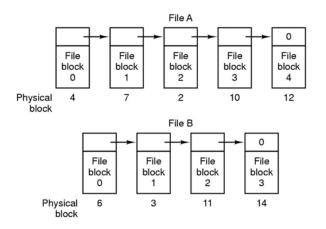

Storing a file as a linked list of disk blocks

# Implementing Files (3)

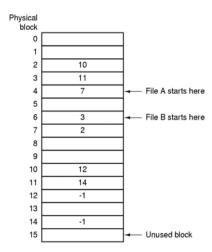

#### Linked list allocation using a file allocation table in RAM

19

17

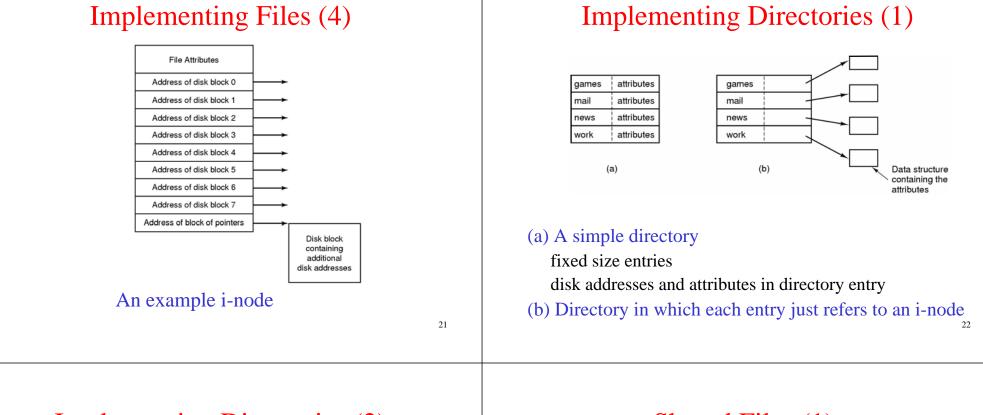

# Implementing Directories (2)

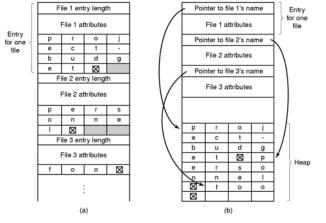

- Two ways of handling long file names in directory
  - (a) In-line
  - (b) In a heap

#### Shared Files (1)

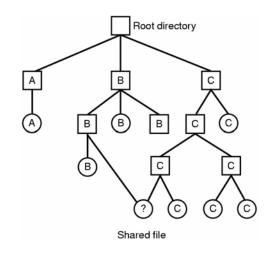

File system containing a shared file

# Shared Files (2)

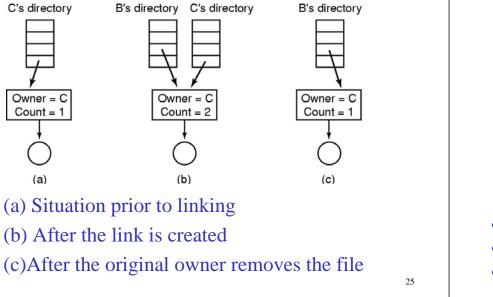

# Disk Space Management (1)

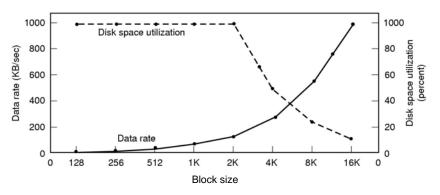

- Dark line (left hand scale) gives data rate of a disk
- Dotted line (right hand scale) gives disk space efficiency
- All files 2KB

### Disk Space Management (2)

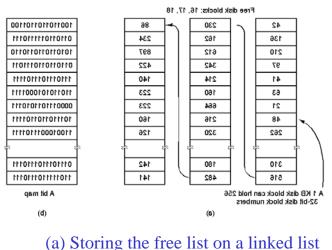

# (a) Storing the free list on a linked lis(b) A bit map

27

# Disk Space Management (3)

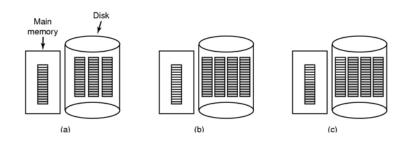

- (a) Almost-full block of pointers to free disk blocks in RAM three blocks of pointers on disk
- (b) Result of freeing a 3-block file

#### (c) Alternative strategy for handling 3 free blocks

- shaded entries are pointers to free disk blocks

# Disk Space Management (4)

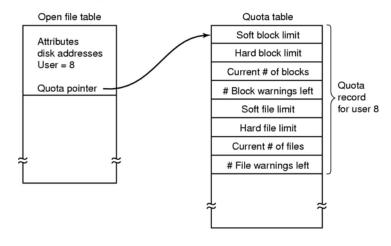

Quotas for keeping track of each user's disk use

29

# File System Reliability (2)

- (a) 1 2 3 4 5 6 7 8 9 10 11 12 13 14 15 16 17 18 19 20 21 22 23 24 25 26 27 28 29 30 31 32
- (b) 1 2 3 4 5 6 7 8 9 10 11 12 13 14 15 16 17 18 19 20 21 22 23 24 25 26 27 28 29 30 31 32
- (c) 1 2 3 4 5 6 7 8 9 10 11 12 13 14 15 16 17 18 19 20 21 22 23 24 25 26 27 28 29 30 31 32
- (d) 1 2 3 4 5 6 7 8 9 10 11 12 13 14 15 16 17 18 19 20 21 22 23 24 25 26 27 28 29 30 31 32

Bit maps used by the logical dumping algorithm

# File System Reliability (1)

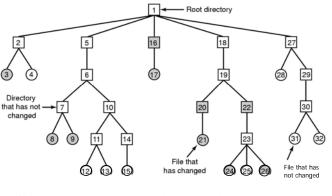

#### • A file system to be dumped

- squares are directories, circles are files
- shaded items, modified since last dump
- each directory & file labeled by i-node number

# File System Reliability (3)

| DIOCK HUMDER                                                                        | Block number                                                                        |
|-------------------------------------------------------------------------------------|-------------------------------------------------------------------------------------|
| 0 1 2 3 4 5 6 7 8 9 101112131415<br>1 1 0 1 0 1 1 1 1 0 0 1 1 1 1 0 0 Blocks in use | 0 1 2 3 4 5 6 7 8 9 101112131415<br>1 1 0 1 0 1 1 1 1 0 0 1 1 1 1 0 0 Blocks in use |
|                                                                                     |                                                                                     |
| 0 0 1 0 1 0 0 0 0 1 1 0 0 0 1 1 Free blocks                                         | 0 0 0 0 1 0 0 0 1 1 0 0 0 1 1 Free blocks                                           |
| (a)                                                                                 | (b)                                                                                 |
|                                                                                     |                                                                                     |
| 0 1 2 3 4 5 6 7 8 9 101112131415                                                    | 0 1 2 3 4 5 6 7 8 9 101112131415                                                    |
| 1 1 0 1 0 1 1 1 1 0 0 1 1 1 0 0 Blocks in use                                       | 1 1 0 1 0 2 1 1 1 0 0 1 1 1 0 0 Blocks in use                                       |
| 0010200011000111 Free blocks                                                        | 0 0 1 0 1 0 0 0 0 1 1 0 0 0 1 1 Free blocks                                         |

#### • File system states

- (a) consistent
- (b) missing block
- (c) duplicate block in free list
- (d) duplicate data block

# File System Performance (1)

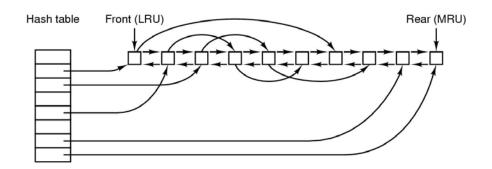

The block cache data structures

# File System Performance (2)

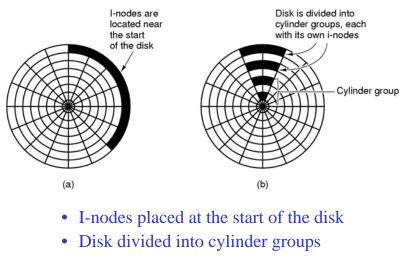

- each with its own blocks and i-nodes

# Log-Structured File Systems

- With CPUs faster, memory larger
  - disk caches can also be larger
  - increasing number of read requests can come from cache
  - thus, most disk accesses will be writes

#### • LFS Strategy structures entire disk as a log

- have all writes initially buffered in memory
- periodically write these to the end of the disk log
- when file opened, locate i-node, then find blocks

# Example File Systems CD-ROM File Systems

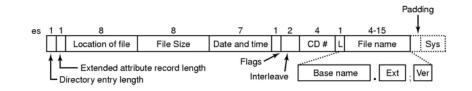

### The ISO 9660 directory entry

35

33

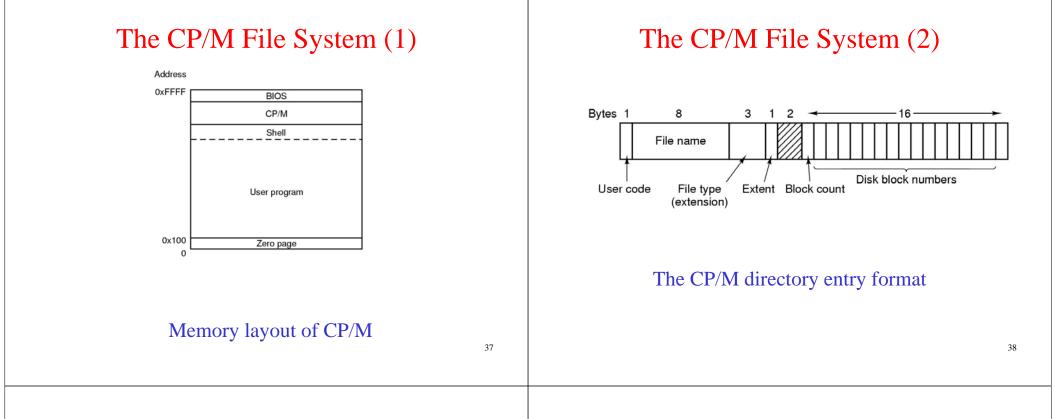

#### The MS-DOS File System (1)

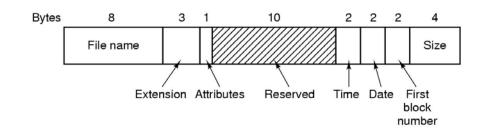

#### The MS-DOS directory entry

# The MS-DOS File System (2)

| Block size | FAT-12 | FAT-16  | FAT-32 |
|------------|--------|---------|--------|
| 0.5 KB     | 2 MB   |         |        |
| 1 KB       | 4 MB   |         |        |
| 2 KB       | 8 MB   | 128 MB  |        |
| 4 KB       | 16 MB  | 256 MB  | 1 TB   |
| 8 KB       |        | 512 MB  | 2 TB   |
| 16 KB      |        | 1024 MB | 2 TB   |
| 32 KB      |        | 2048 MB | 2 TB   |

• Maximum partition for different block sizes

• The empty boxes represent forbidden combinations

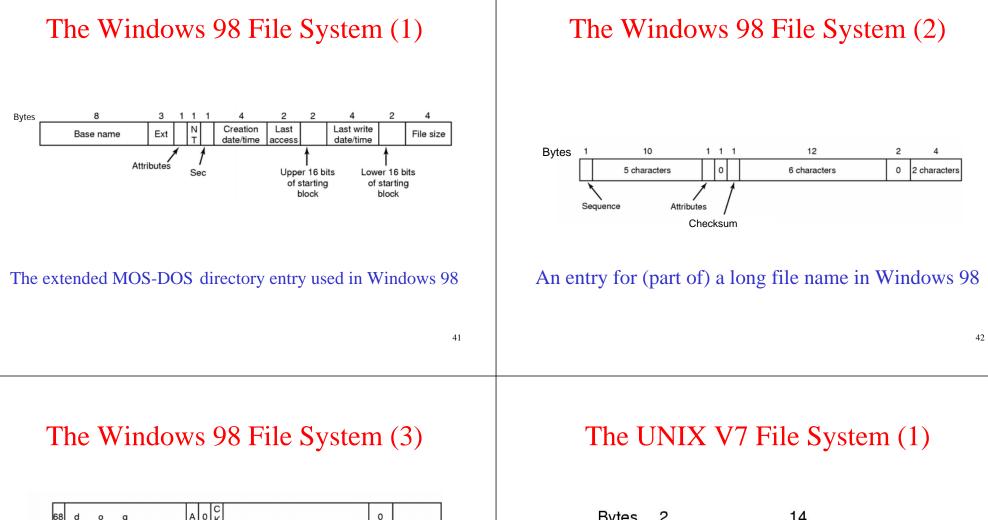

| 68 | d  | o  | g  |    |   | А | 0      | C<br>K |             |             |             |     |          |   | 0   |    |    |
|----|----|----|----|----|---|---|--------|--------|-------------|-------------|-------------|-----|----------|---|-----|----|----|
| 3  | o  | v  | е  |    |   | А | 0      | C<br>K | t           | h           | е           |     | Т        | а | 0   | z  | у  |
| 2  | w  | n  |    | f  | 0 | А | 0      | C<br>K | x           |             | j           | u   | m        | р | 0   | s  |    |
| 1  | т  | h  | е  |    | q | А | 0      | C<br>K | u           | i           | с           | k   |          | b | 0   | r  | o  |
|    | НE | QU | 1~ | 1  |   | А | N<br>T | s      | Crea<br>tin | ation<br>ne | Last<br>acc | Upp | La<br>wr |   | Low | Si | ze |
| н  |    | ГГ | П  | пт |   | 1 |        |        |             |             |             |     |          |   |     |    |    |

An example of how a long name is stored in Windows 98

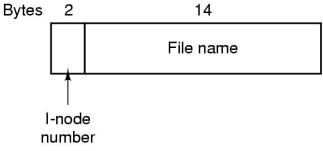

#### A UNIX V7 directory entry

# The UNIX V7 File System (2)

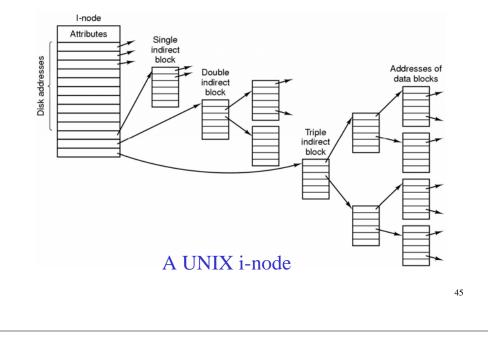

# The UNIX V7 File System (3)

| Root directory                        |     | I-noc<br>is for         |              | Block 132<br>is /usr<br>directory |         |           | I-node 26<br>is for<br>/usr/ast |  | Block 406<br>is /usr/ast<br>directory    |       |    |                          |
|---------------------------------------|-----|-------------------------|--------------|-----------------------------------|---------|-----------|---------------------------------|--|------------------------------------------|-------|----|--------------------------|
| 1                                     |     | Mo                      | Mode         | Mada 6                            | •       |           | Mode                            |  | 26                                       | •     |    |                          |
| 1                                     |     | siz                     | e            | 1                                 | ••      |           | size                            |  | 6                                        | ••    |    |                          |
| 4                                     | bin | time                    | times        |                                   | times 1 | 19        | dick                            |  | times                                    |       | 64 | grants                   |
| 7                                     | dev | 13                      | 2            | 30                                | erik    |           | 406                             |  | 92                                       | books |    |                          |
| 14                                    | lib |                         |              | 51                                | jim     |           |                                 |  | 60                                       | mbox  |    |                          |
| 9                                     | etc |                         |              | 26                                | ast     |           |                                 |  | 81                                       | minix |    |                          |
| 6                                     | usr |                         |              | 45                                | bal     | ]         |                                 |  | 17                                       | src   |    |                          |
| 8                                     | tmp | l-noc                   |              |                                   |         |           | I-node 26                       |  |                                          |       |    |                          |
| Looking up<br>usr yields<br>i-node 6  |     | says<br>/usr i<br>block | that<br>s in | /usr/ast<br>is i-node<br>26       |         | is i-node |                                 |  | says that<br>/usr/ast is in<br>block 406 |       |    | ast/mbox<br>i-node<br>60 |
| The steps in looking up /usr/ast/mbox |     |                         |              |                                   |         |           |                                 |  |                                          |       |    |                          |